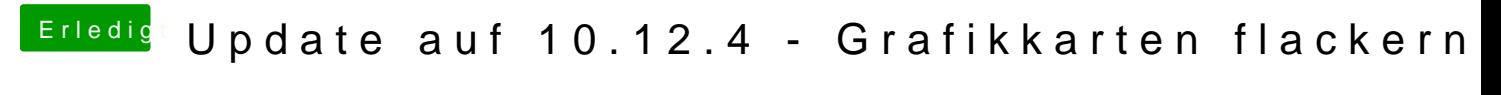

Beitrag von kuckkuck vom 31. März 2017, 14:14

Hmm, Versuch mal mit F12 ins Boot Menü und von dort aus ins BIOS zu komn